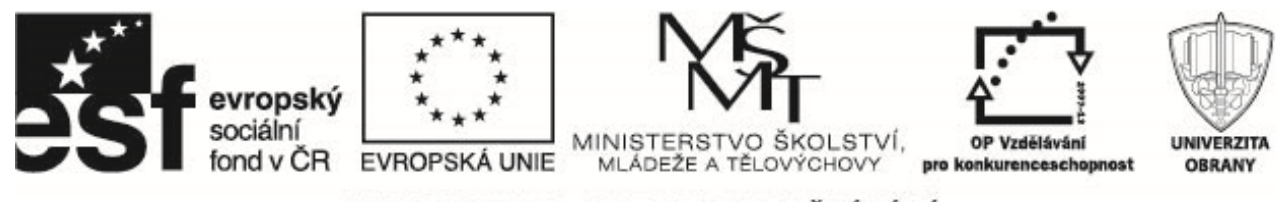

# Casové řady, typy trendových funkcí a odhady trendů

# **1 Stochasticky´ proces**

Posloupnost náhodných veličin  $\{Y_t, t = 0, \pm 1, \pm 2\dots\}$  se nazývá **stochastický proces**. Pomocí něho budeme modelovat pozorované časové řady.

**Střední hodnota** stochastického procesu  ${Y_t}$  je funkce  $\mu_t$  daná vztahem

$$
\mu_t = E(Y_t), \quad t == 0, \pm 1, \pm 2 \ldots
$$

Autokovarianční funkce je definována jako

$$
\gamma_{t,s} = C(Y_t, Y_s), \quad t, s = 0, \pm 1, \pm 2 \ldots,
$$

kde  $C(Y_t,Y_s)=E[(Y_t-\mu_t)(Y_s-\mu_s)]=E[Y_t,Y_s]-\mu_t\mu_s.$  **Autokorelační funkce** je dána vztahem

$$
\rho_{t,s} = \frac{C(Y_t, Y_s)}{\sqrt{D(Y_t)D(Y_s)}} = \frac{\gamma_{t,s}}{\sqrt{\gamma_{t,t}\gamma_{s,s}}}.
$$

Jedním z důležitých vlastností stochastických procesů je stacionarita, což znamená, že pravděpodobnostní rozdělení, které řídí chování stochastického procesu je v čase neměnné, proces je ve "statistickém ekvilibriu".

O procesu  $\{Y_t\}$  řekneme, že je **striktně stacionární**, jestliže simultánní rozdělení  $Y_{t_1}, Y_{t_2}, \ldots, Y_{t_n}$  je stejné jako simultánní rozdělení  $Y_{t_1-k}, Y_{t_2-k}, \ldots, Y_{t_n-k}$  pro všechna  $t$  a všechna možná zpoždění k.

Jestliže funkce  $\gamma_{s,t}$  závisí na svých argumentech pouze prostřednictvím jejich rozdílů  $k = s-t$ , pak říkáme, že proces je kovariančně stacionární. Autokovarianční funkcí takového procesu budeme rozumět funkci jedné proměnné  $\gamma_k = \gamma_{s-t} = \gamma_{s,t}$ . Je-li navíc střední hodnota procesu  $\mu_t$  konstantní pro všechna  $t(\mu_t = \mu)$ , proces  ${Y_t}$  označujeme za slabě stacionární. V dalším budeme místo slabě stacionární proces psát jen krátce proces stacionární. Autokovarianční funkce  $\gamma_k$  stacionárního stochastického procesu je definována jako

$$
\gamma_k = C(Y_t, Y_{t-k}) = E[(Y_t - \mu)(Y_{t-k} - \mu)],
$$

a autokorelační funkce (ACF)  $\rho_k$  je dána vztahem

$$
\rho_k = \frac{C(Y_t, Y_{t-k})}{\sqrt{D(Y_t)D(Y_{t-k})}} = \frac{\gamma_k}{\gamma_0}.
$$

Korelace mezi dvěma náhodnými veličinami je často způsobena tím, že obě veličiny jsou korelovány s veličinou třetí. Parciální autokorelace podávají informaci o korelaci veličin Y<sub>t</sub> a Y<sub>t−k</sub> očištěnou o vliv veličin ležících mezi nimi.

Parciální autokorelaci se zpožděním k vyjadřuje parciální regresní koeficient  $\phi_{kk}$  v autoregresi k-tého řádu

$$
Y_t = \phi_{k1} Y_{t-1} + \phi_{k2} Y_{t-2} + \dots + \phi_{kk} Y_{t-k} + e_t,
$$

kde  $e_t$  je veličina nekorelovaná s  $Y_{t-j}, j \geq 1$ . Je to funkce zpoždění  $k$  a nazývá se **parciální autokorelační** funkce (PACF)  $\rho_{kk}$ . Po vynásobení obou stran předchozí rovnice veličinou  $Y_{t-1}$  má střední hodnota této rovnice tvar

$$
\gamma_j = \phi_{k1}\gamma_{j-1} + \phi_{k2}\gamma_{j-2} + \cdots + \phi_{kk}\gamma_{j-k},
$$

Operační program Vzdělávání pro konkurenceschopnost

Registrační číslo projektu: CZ.1.07/2.2.00/28.0326

PROJEKT JE SPOLUFINANCOVÁN EVROPSKÝM SOCIÁLNÍM FONDEM A STÁTNÍM ROZPOČTEM ČESKÉ REPUBLIKY.

Název projektu: Inovace magisterského studijního programu Fakulty ekonomiky a managementu

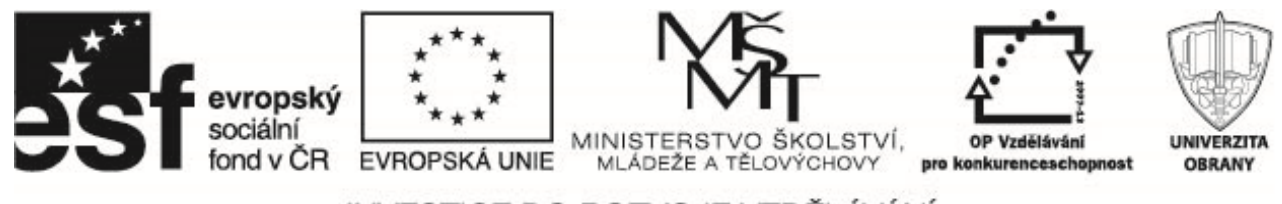

takže platí

$$
\rho_j = \phi_{k1}\rho_{j-1} + \phi_{k2}\rho_{j-2} + \cdots + \phi_{kk}\rho_{j-k}.
$$

Pro  $j = 1, 2, \ldots, k$  potom dostáváme

 $\rho_1 = \phi_{k1}\rho_0 + \phi_{k2}\rho_1 + \cdots + \phi_{kk}\rho_{k-1}$  $\rho_2 = \phi_{k1}\rho_1 + \phi_{k2}\rho_0 + \cdots + \phi_{kk}\rho_{k-2}$ · · ·  $\rho_k = \phi_{k1}\rho_{k-1} + \phi_{k2}\rho_{k-2} + \cdots + \phi_{kk}\rho_0.$ 

Tyto rovnice se nazývají **Yule-Walkerovy rovnice.** Řešením této soustavy (Cramerovým pravidlem) pro  $k =$  $1, 2, \ldots$  postupně dostáváme

$$
\rho_{11} = \phi_{11} = \rho_1,
$$
\n
$$
\rho_{22} = \phi_{22} = \frac{\begin{vmatrix} 1 & \rho_1 \\ \rho_1 & \rho_2 \end{vmatrix}}{\begin{vmatrix} 1 & \rho_1 \\ \rho_1 & 1 \end{vmatrix}} = \frac{\rho_2 - \rho_1^2}{1 - \rho_1^2},
$$
\n
$$
\rho_k = \frac{\begin{vmatrix} 1 & \rho_1 & \rho_2 & \cdots & \rho_{k-2} & \rho_1 \\ \rho_1 & 1 & \rho_1 & \cdots & \rho_{k-3} & \rho_2 \\ \vdots & \vdots & \vdots & \vdots & \vdots & \vdots \\ \rho_{k-1} & \rho_{k-2} & \rho_{k-3} & \cdots & \rho_1 & \rho_k \end{vmatrix}}{\begin{vmatrix} 1 & \rho_1 & \rho_2 & \cdots & \rho_{k-2} & \rho_{k-1} \\ \rho_1 & 1 & \rho_1 & \cdots & \rho_{k-3} & \rho_{k-2} \\ \vdots & \vdots & \vdots & \vdots & \vdots & \vdots \\ \rho_{k-1} & \rho_{k-2} & \rho_{k-3} & \cdots & \rho_1 & 1 \end{vmatrix}}
$$

Obecně jsou parametry  $\mu$ ,  $\gamma_0$  a  $\rho_k$  neznámé, za předpokladu stacionarity použijeme odhady

$$
\widehat{\mu} = \overline{Y} = \frac{1}{n} \sum_{t=1}^{n} Y_t, \ \widehat{\gamma}_0 = \frac{1}{n} \sum_{t=1}^{n} (Y_t - \overline{Y})^2.
$$

kde n je počet hodnot (délka) časové řady. Odhad  $\rho_k$  je dán výběrovou autokorelací

$$
\widehat{\rho}_k = \frac{\sum_{t=k+1}^n (Y_t - \overline{Y_t})(Y_{t-k} - \overline{Y_t})}{\sum_{t=1}^n (Y_t - \overline{Y})^2}, \ k = 1, 2, \dots, n-1.
$$

(V programu R lze spočítat pomocí funkce  $acf$ .) Výběrovou parciální korelační funkci získáme nahrazením  $\rho_i$ jejím odhadem  $\hat{\rho}_i$  v odpovídajícím vzorci. Byl však odvozen rekurzivní vztah, který výpočet zjednoduší

$$
\begin{aligned}\n\widehat{\rho}_{11} &= \widehat{\rho}_1 \\
\widehat{\rho}_{kk} &= \frac{\widehat{\rho}_k - \sum_{j=1}^{k-1} \widehat{\rho}_{k-1,j} \,\widehat{\rho}_{k-j}}{1 - \sum_{j=1}^{k-1} \widehat{\rho}_{k-1,j} \,\widehat{\rho}_j}, \\
\widehat{\rho}_{kj} &= \widehat{\rho}_{k-1,j} - \widehat{\rho}_{kk} \widehat{\rho}_{k-1,k-j}, \quad j = 1, 2, \dots, k-1.\n\end{aligned}
$$

2

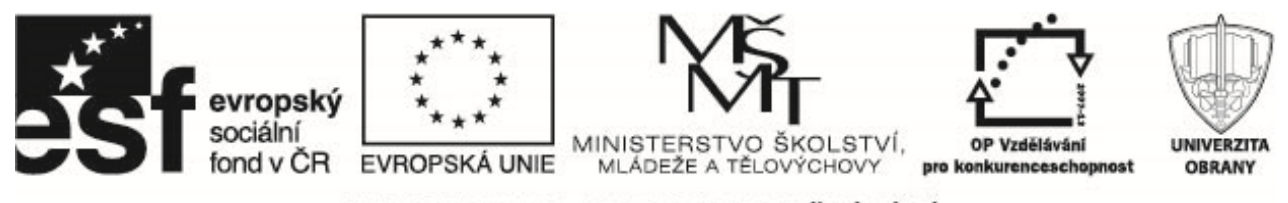

(V programu R lze spočítat pomocí funkce  $\text{pacf}$ )

Důležitý stacionárním stochastickým procesem je tzv. proces bílého šumu. Jedná se o posloupnost nezávislých náhodných veličin se stejným rozdělením s nulovou střední hodnotou a konstantním rozptylem. Pro bílý  $\{\epsilon_t\}$  platí

$$
\rho_k = \begin{cases} 1 & k = 0 \\ 0 & k \neq 0 \end{cases}
$$
\n
$$
\rho_{kk} = \begin{cases} 1 & k = 0 \\ 0 & k \neq 0 \end{cases}
$$

Gaussovský bílý šum – posloupnost nezávislých náhodných veličin s rozdělením  $N(0, \sigma_{\epsilon_t}^2)$ .

# **2 Trend**

Např. proces

$$
Y_t = Y_0 + at, t = 1, \dots n
$$

obsahuje deterministický lineární trend. Y<sub>0</sub> označuje počáteční hodnotu. Pro  $n = 100, Y_0 = 0, a = 1$  proces zobrazený v grafu.

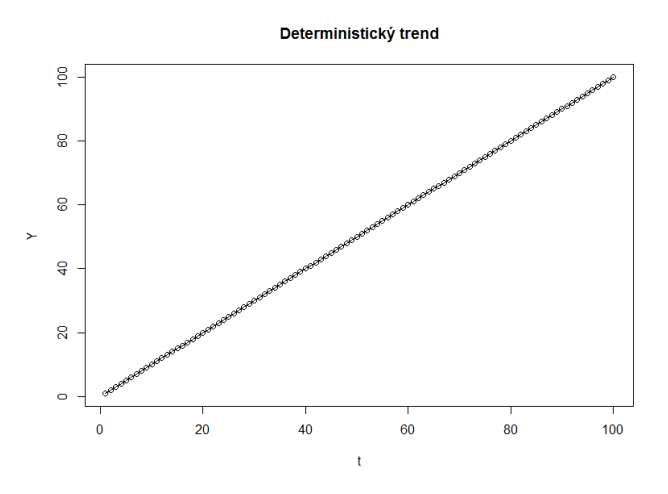

Např. proces ("náhodná procházka" nebo "random walk")

$$
Y_t = Y_{t-1} + \epsilon_t, t = 1, \ldots n,
$$

kde  $\epsilon_t \sim \text{WN}(0, \sigma^2)$  lze psát ve tvaru

$$
Y_{t} = Y_{t-1} + \epsilon_{t} = (Y_{t-2} + \epsilon_{t-1}) + \epsilon_{t} =
$$
  
=  $(Y_{t-3} + \epsilon_{t-2}) + \epsilon_{t-1} + \epsilon_{t} = \cdots =$   
=  $Y_{0} + \epsilon_{1} + \cdots + \epsilon_{t} = Y_{0} + \sum_{i=1}^{t} \epsilon_{i}$ 

 $Y_0$  značí počáteční hodnotu. Dvě z možných realizací procesu (simulací) pro  $n = 100, Y_0 = 0, \epsilon_t \sim \text{WN}(0, 1)$ jsou zobrazeny v grafech.

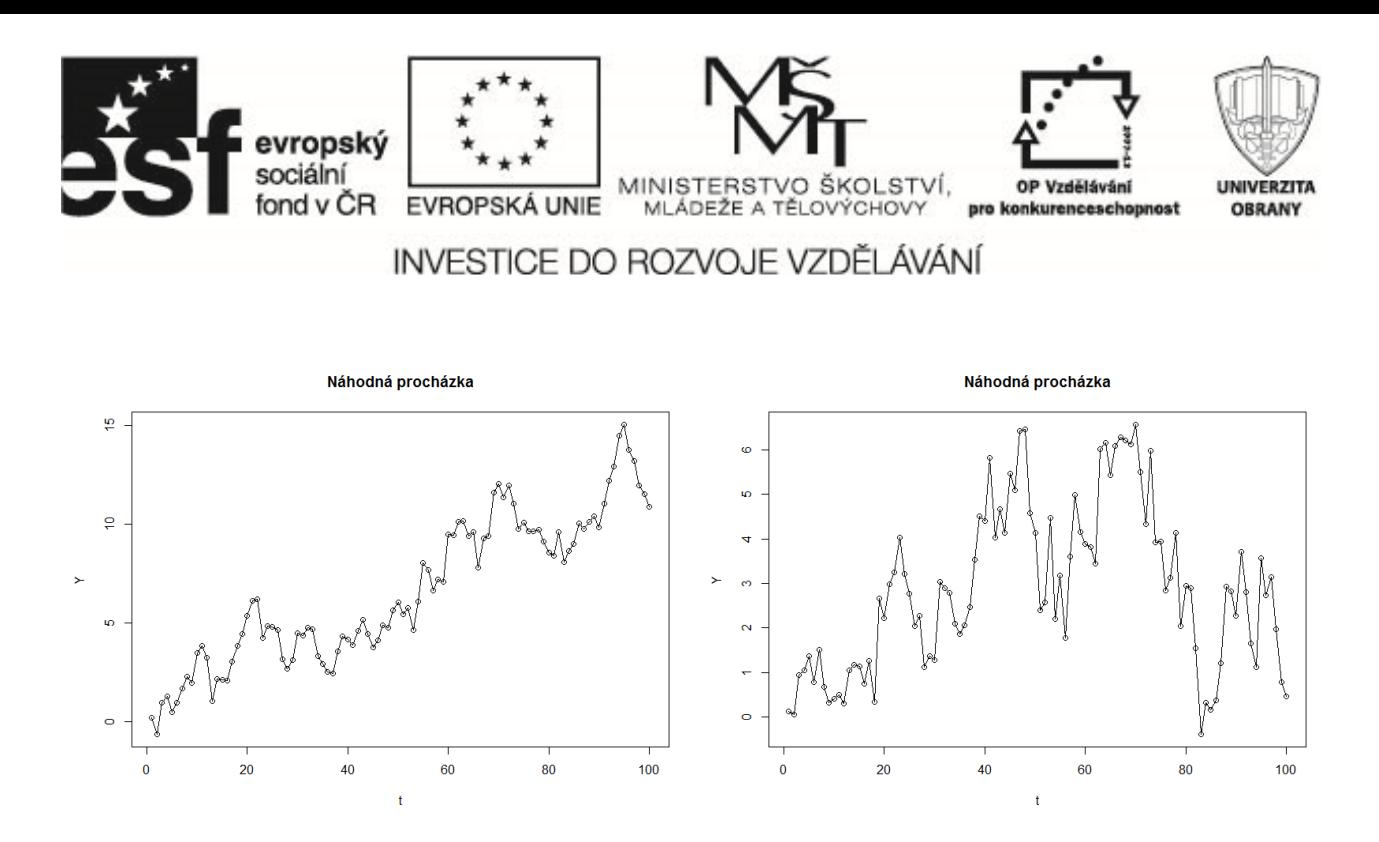

Např. proces ("náhodná procházka" s driftem)

$$
Y_t = Y_{t-1} + a + \epsilon_t, t = 1, \ldots n,
$$

kde  $\epsilon_t \sim \text{WN}(0, \sigma^2)$  lze psát ve tvaru

$$
Y_{t} = Y_{t-1} + a + \epsilon_{t} = (Y_{t-2} + a + \epsilon_{t-1})
$$
  
+ a + \epsilon\_{t} = (Y\_{t-3} + a + \epsilon\_{t-2})  
+ 2a + \epsilon\_{t-1} + \epsilon\_{t} = \cdots =  
= Y\_{0} + at + \sum\_{i=1}^{t} \epsilon\_{i}

 $Y_0$ značí počáteční hodnotu. Jedna z možných realizací procesu (simulace) pro  $n=100, Y_0=0, \epsilon_t \sim \text{WN}(0, 1)$ je zobrazena v grafu.

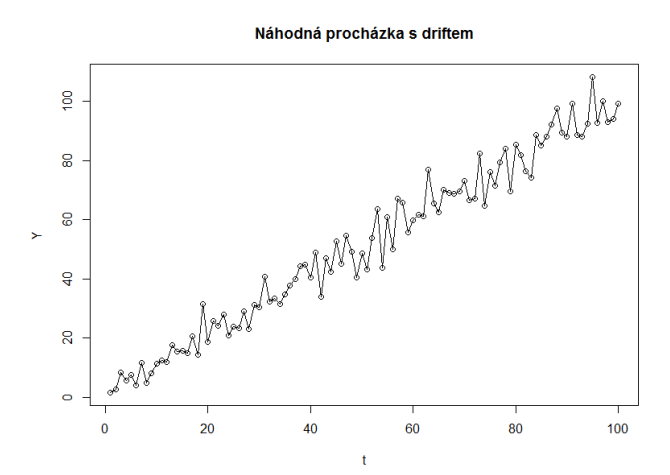

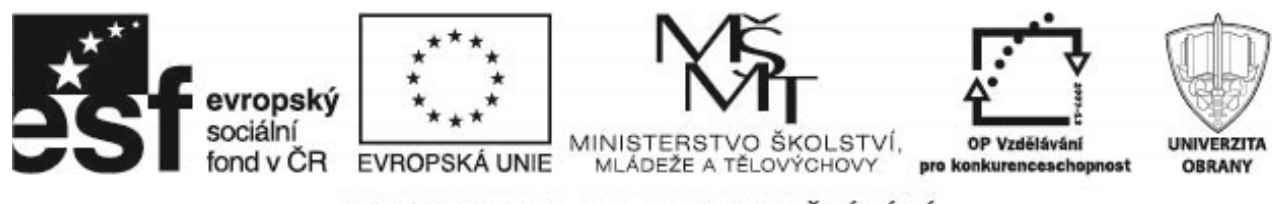

# **3** Dekompozice časových řad

### 3.1 Klouzavé průměry

Základem klasické analýzy časové řady  $Y_t$  je její rozklad na trend  $T_t$ , sezónní složku  $S_t$  a složku reziduální (zbytkovou, náhodnou)  $e_t$ . V **aditivním modelu** má dekompozice tvar

$$
Y_t = T_t + S_t + e_t,
$$

#### v multiplikativním modelu potom tvar

$$
Y_t = T_t \cdot S_t \cdot e_t.
$$

Obvyklou metodou, jak získat trend je využití lineárních filtrů

$$
T_t = \sum_{i=-\infty}^{\infty} \lambda_i Y_{t+i}.
$$

Jednoduchým příkladem lineárních filtrů jsou klouzavé průměry s konstantními váhami

$$
T_t = \frac{1}{2a+1} \sum_{i=-a}^{a} Y_{t+i}.
$$

Vyrovnanou hodnotu časové řady v čase  $\tau$  získáme jako průměr hodnot  $\{y_{\tau-a}, \ldots, y_{\tau}, \ldots, y_{\tau+a}\}$ . Například pro  $a = 2, 12$  a 40 dostáváme

•  $a = 2, \lambda_i = \{\frac{1}{5}\}$  $\frac{1}{5}, \frac{1}{5}$  $\frac{1}{5}, \frac{1}{5}$  $\frac{1}{5}, \frac{1}{5}$  $\frac{1}{5}, \frac{1}{5}$  $\frac{1}{5}$ •  $a = 12, \lambda_i = \{\frac{1}{2i}\}$  $\frac{1}{25}, \ldots, \frac{1}{25}$  $\frac{1}{25}$  $25$  krát

• 
$$
a = 40, \lambda_i = \underbrace{\left\{\frac{1}{81}, \dots, \frac{1}{81}\right\}}_{81 \text{ krát}}
$$

Graf zobrazuje obsahuje měsíční produkci piva v Austrálii od ledna 1956 do srpna 1995

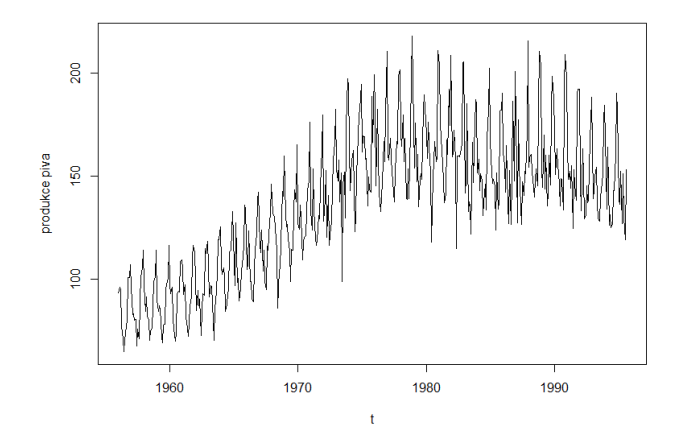

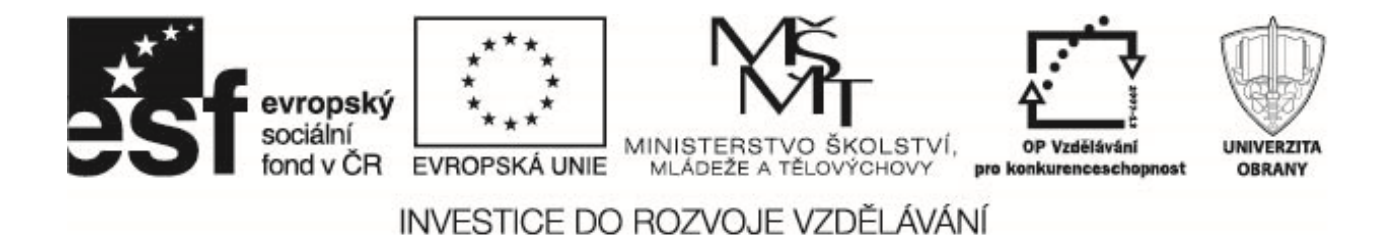

Grafy zobrazují klouzavé průměry délky 5 ( $a = 2$ ), 25 ( $a = 12$ ), 81 ( $a = 20$ ).

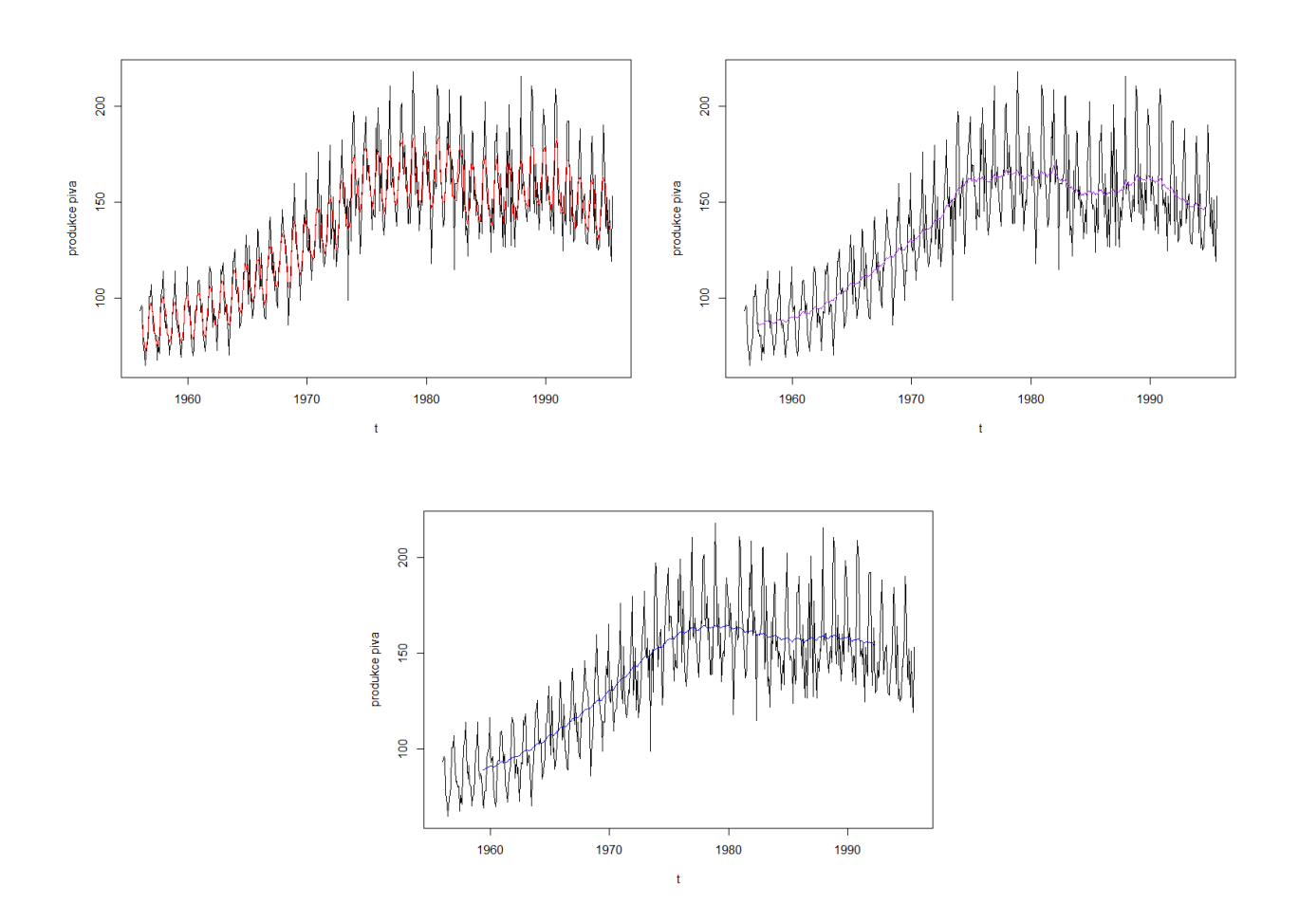

Klouzavé průměry (v R je možné je počítat pomocí funkce filter) jsou základem klasické dekompozice, kterou v programu R provádí funkce decompose. Poněkud sofistikovanější metodu dekompozice nabízí funkce stl.

Dekompozici časové řady lze také provádět pomocí lineární regrese (funkce  $lm - viz$  regresní analýza). Mimo trendu (lineárního, kvadratického atd.) je často vhodné do regresního modelu přidat buď sezónní složky, nebo periodické funkce s vhodnými periodami.

#### **3.2 Regrese**

Na obrázku je znázorněn vývoj hrubé měsíční mzdy v ČR v období 2000–2012, jedná se o čtvrtletní data.

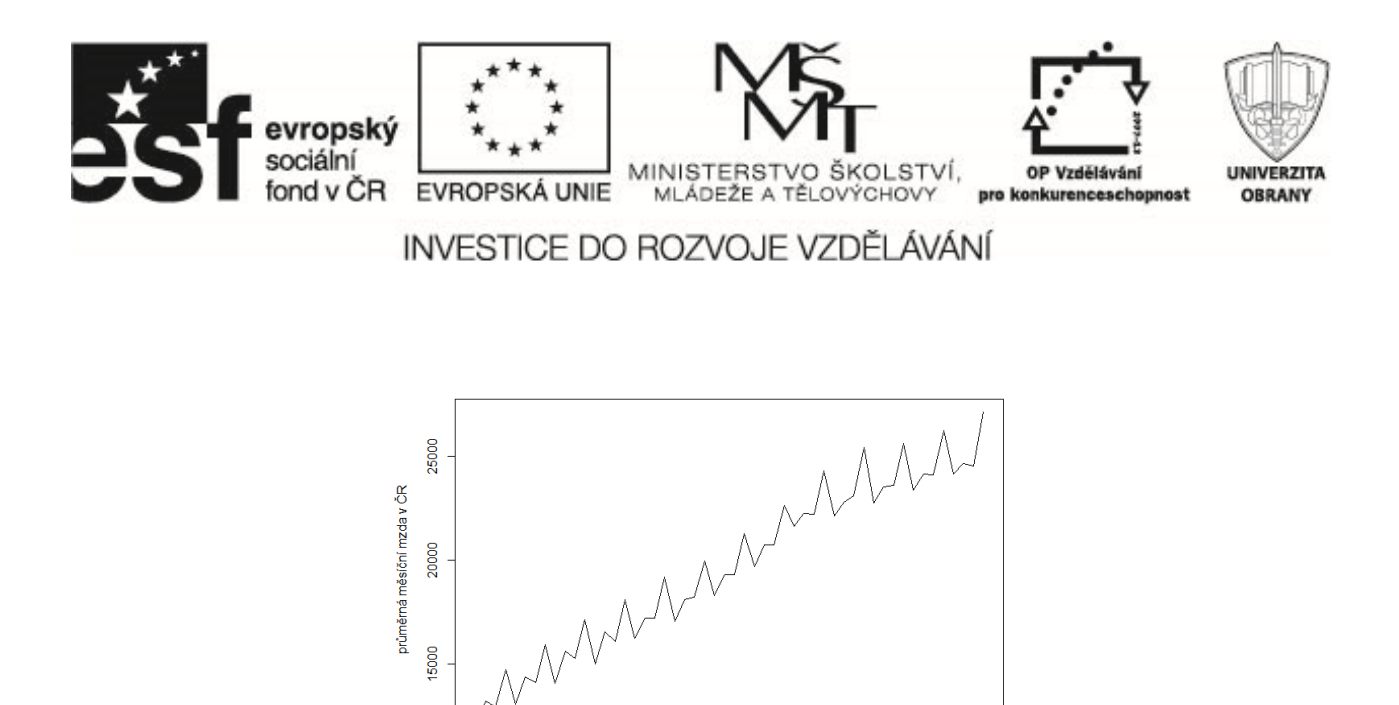

Trend odhadneme pomocí přímkové regrese, pro numerickou stabilitu výpočtu provedeme transformaci časové proměnné  $t = rok - 1999$ , takže  $t = 1 \ldots, 13$ .

2006

2008

2010

2000

2002

2004

2012

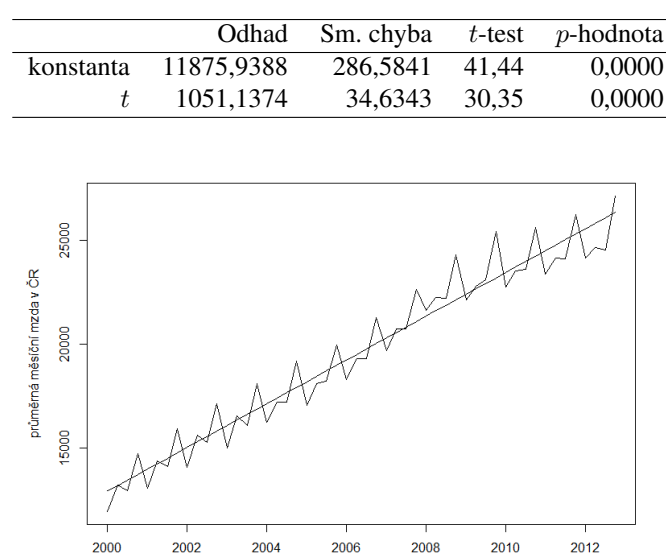

Periodickou složku odhadneme pomocí "dummy" proměnných  $q_1, q_2, q_3, q_4$ . Trend potom pomocí polynomu 3. stupně. konstantu do modelu nezahrneme, vznikne vlastně součtem "dummy" proměnných  $q_1, q_2, q_3, q_4$ .  $q_1 = (1, 0, 0, 0, 1, 0, 0, 0, \ldots, 1, 0, 0, 0)$  $q_1 = (0, 1, 0, 0, 0, 1, 0, 0, \ldots, 0, 1, 0, 0)$  $q_1 = (0, 0, 1, 0, 0, 0, 1, 0, \ldots, 0, 0, 1, 0)$  $q_1 = (0, 0, 0, 1, 0, 0, 0, 1, \ldots, 0, 0, 0, 1)$ 

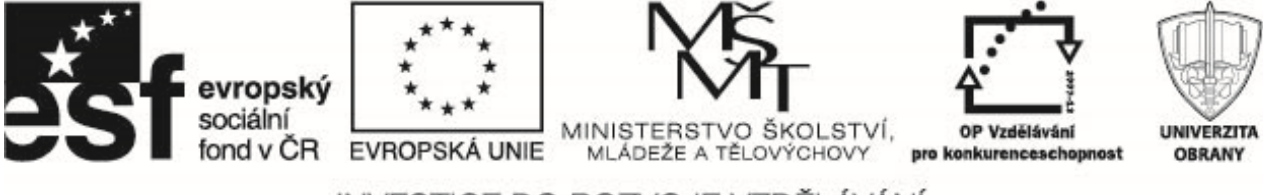

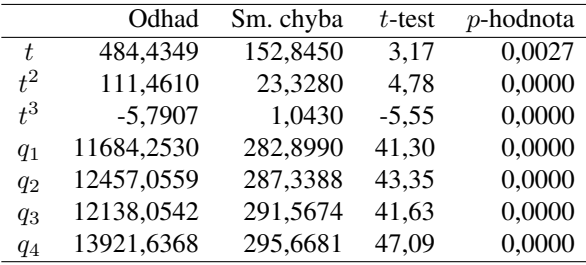

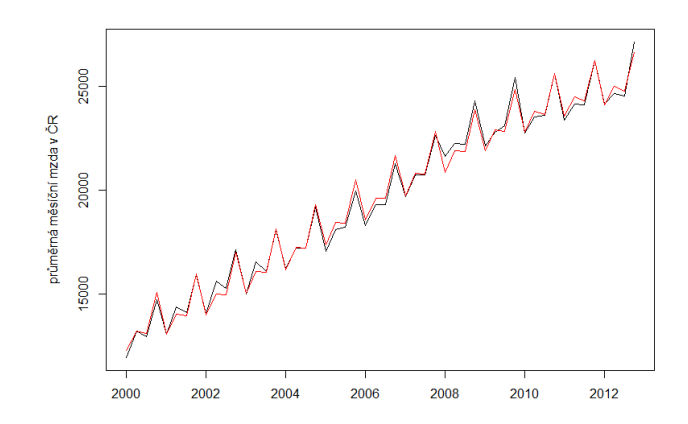

Vyjdeme-li z uvedeného regresního modelu, dostaneme predikce da rok 2013 spolu s 95% intervaly spolehlivosti:

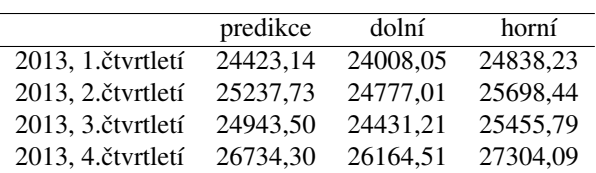

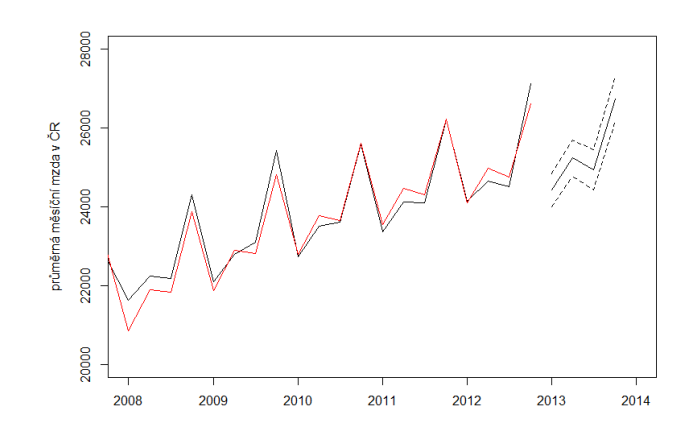

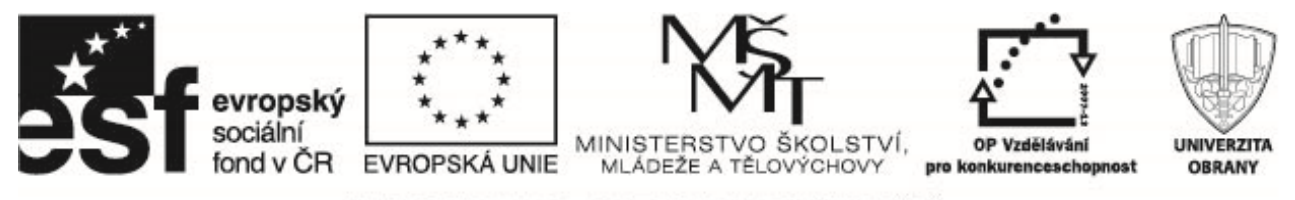

## **Příklady k procvičení**

- 1. Data v souboru rozvody.txt zachycují vývoj počtu rozvodů v ČR od roku 1960 do roku 1910. Popište trend vhodnou regresní funkcí. Vykreslete graf odhadnutého trendu, určete rezidua a popište jejich vlastnosti. [Datový soubor: rozvody.txt]
- 2. Data v souboru CPI CR ctvrtletni.txt zachycují vývoj indexu spotřebitelských cen v ČR od roku 2000 do roku 2012. Jedná se o čtvrtletní indexy, kdy hodnota 100 odpovídá průměru roku 2005. Popište trend vhodnou regresní funkcí. Vykreslete graf odhadnutého trendu, určete rezidua a popište jejich vlastnosti. [Datový soubor: CPI\_CR\_ctvrtletni.txt]
- 3. V ročence infekční nemoci 2012 je uveden vývoj počtu hlášeného svrabu na 100 000 obyvatel od roku 1993 do roku 2011. Popište trend vhodnou regresní funkcí. Vykreslete graf odhadnutého trendu, určete rezidua a popište jejich vlastnosti. [Datový soubor: svrab.txt]
- 4. Soubor PM10 UK.txt obsahuje údaje o množství prachových částic PM10 v ovzduší ve Velké Británii od roku 1990 do roku 2010. Cílem je popsat dynamiku těchto částic v ovzduší. Popište trend vhodnou regresní funkcí. Vykreslete graf odhadnutého trendu, určete rezidua a popište jejich vlastnosti.

[Datový soubor: PM10\_UK.txt]

- 5. Datový soubor airmiles z balíčku "datasets" obsahuje údaje o "Revenue Passenger Miles" tedy o celkové množství mílí nalétaných platícími pasažéry na komerčních aerolinkách v USA v letech 1937 až 1960. Popište trend vhodnou regresní funkcí. Vykreslete graf odhadnutého trendu, určete rezidua a popište jejich vlastnosti. **Example 2018** [Příkaz pro R: data(airmiles)]
- 6. Datový soubor airpass z balíčku "TSA" obsahuje měsíční údaje o počtu pasažérů na mezinárodních linkách letech 1960 až 1971. Popište trend vhodnou regresní funkcí. Vykreslete graf odhadnutého trendu, určete rezidua a popište jejich vlastnosti. Pomocí vhodných "dummy" proměnných popište periodické chování této časové řady. Poté analyzovanou řadu zlogaritmujte a opět proved'te popis trendu této transformované časové řady. (Příkaz pro R: data(airpass)]